**Universidade Federal de Pernambuco Centro de Informática**

#### Inspector Panel: Um Painel de Controle para Acompanhamento de Progresso de Projetos de Software

Aluno: Aristides Vicente Orientador: Hermano Perrelli

Outubro, 2009

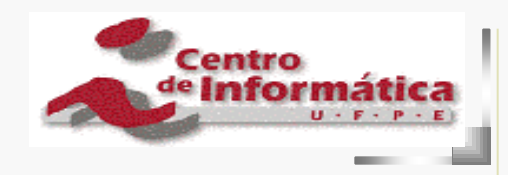

# Conteúdo

- **Introdução**
- Motivação
- Objetivos do trabalho
- **Processo Inspector**
- **Inspector Panel, a ferramenta...**
- Screen shots gráficos
- **Contribuições**

# Introdução

- Os sistemas estão cada vez maiores e complexos
- Controlar o desenvolvimento de projetos não é tarefa simples
- É necessário gerenciar projetos de software

# Motivação

#### **Fatores de Sucesso:**

- Gerente experiente
- Escopo definido
- Metodologia formal
- Estimativas confiáveis

# Objetivos do trabalho

- Automatizar o processo Inspector
	- Gerar indicadores visuais
- Acompanhamento das atividades
- Acompanhamento dos custos

## Processo Inspector

# Características

- **Indica quantitativamente o aspecto funcional** inserido no sistema
- **Dirigida a casos de uso**
- Baseada na inspeção de artefatos
- **Fácil de observar**

## Fluxo de atividades

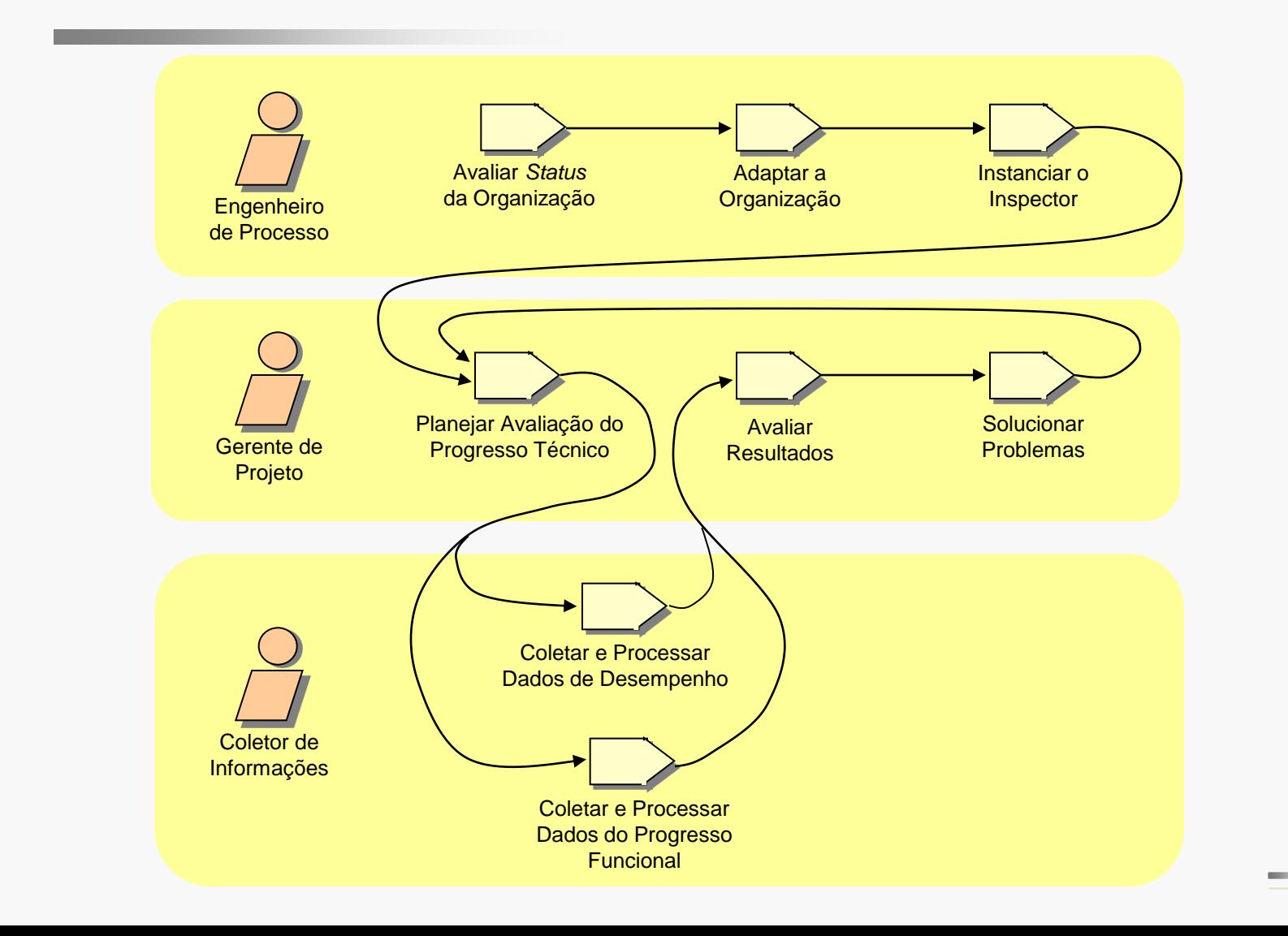

# Visões do processo

#### Visão de Desempenho

- Observa a realização das atividades planejadas
- Baseada na recuperação de gráficos de atividades e no cálculo do desempenho
- Visão de Funcionalidade
	- Observa a incorporação das funcionalidades dos casos de uso no sistema
	- $\cdot$  Baseado no cálculo de  $\mu_{\textit{sistema}}(i)$

# Visão de Funcionalidade

#### Calculado a partir da seguinte equação:

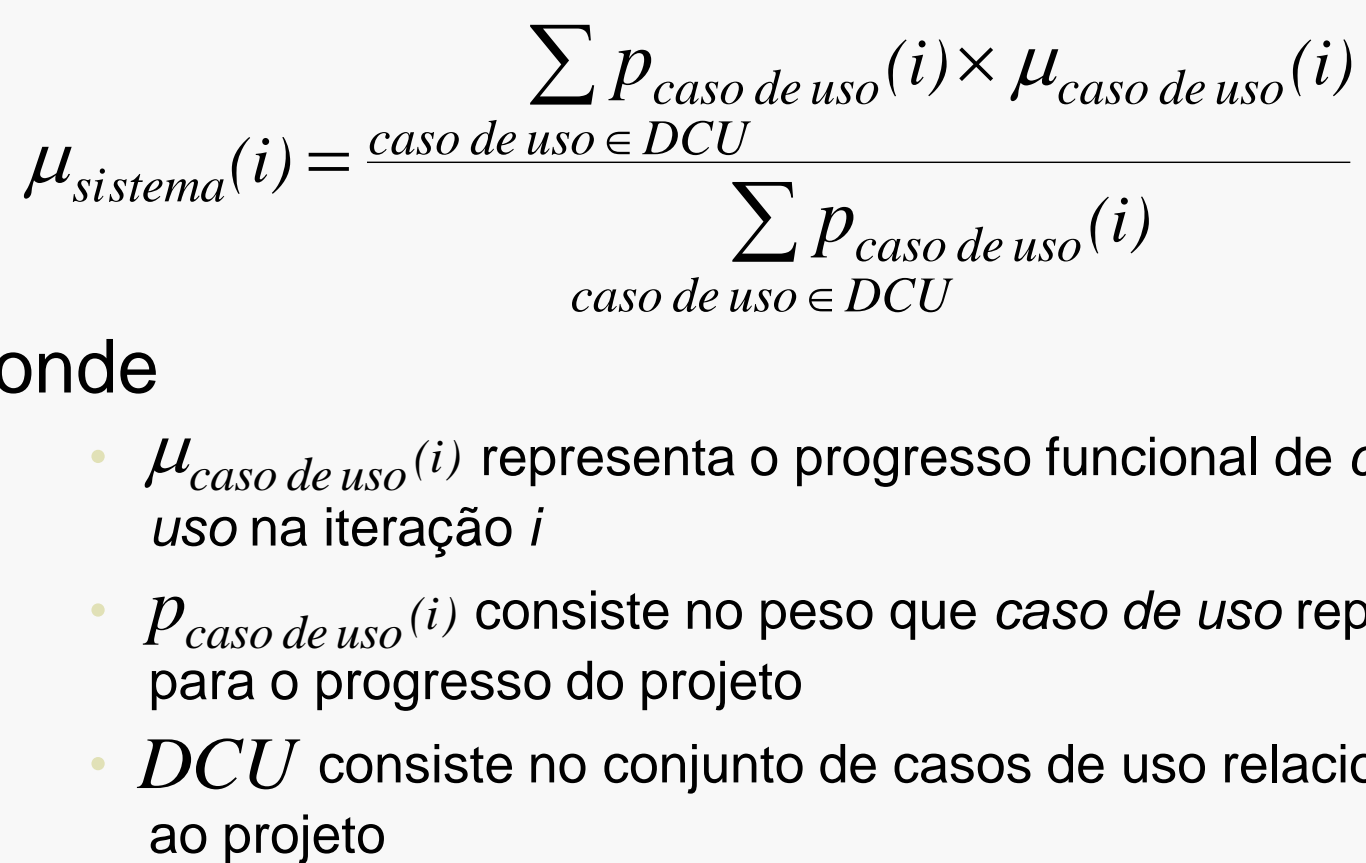

#### onde

- $\cdot$   $\mu_{caso\ de\ uso}(i)$  representa o progresso funcional de *caso de uso* na iteração *i*
- $p_{caso de uso}$  *(i)* consiste no peso que *caso de uso* representa<br>para o progresso do projeto<br>•  $DCU$  consiste no conjunto de casos de uso relacionados para o progresso do projeto
- $DCU$  consiste no conjunto de casos de uso relacionados

# Visão de Desempenho

#### As métricas de desempenho

 $\sum$  $x \in Atividades(equipe)$ 

*(equipe) (x) concluído (equipe) # Atividades x Atividades(equipe)*  $\chi_{concluído}(equiv) = \frac{x \in \mathbb{Z}}{4}$  $\mu_{_{\!0}}$ 

*(equipe) atraso médio*

 $tempo$   $estimado<sub>f</sub>(x)$  –  $tempo$   $estimado<sub>i</sub>(x)$ 

 $\mathcal{L}$ <br>*x*=Atividades(equipe) *iempo estimado*<sub>i</sub>(x)

*(equipe) # Atividades*

 *tempo gasto*  $\sum$  *tempo gasto*(*x*) –  $\sum$  *tempo gasto*(  $=\frac{x \in Atividades Iniciadas}{\sum}$  $x \in (Atividades Iniciadas \cap Atividades Planejadas)$  $p_{\text{avas} \text{ \textit{atividades}}}(\text{equepe}) = \sum tempo \text{ \textit{gasto}(x)}$  $\sum$  *tempo* gasto $(x)$ *(equipe) μ*

*x Atividades Iniciadas*

### Inspector Panel, a Ferramenta...

# Inspector Panel

- **Linguagem Java**
- Padrão *Model-View-Control* (MVC)
- **Java Server Faces**
- **Hibernate e Spring**
- **PostgreSQL**

## Inspector Panel

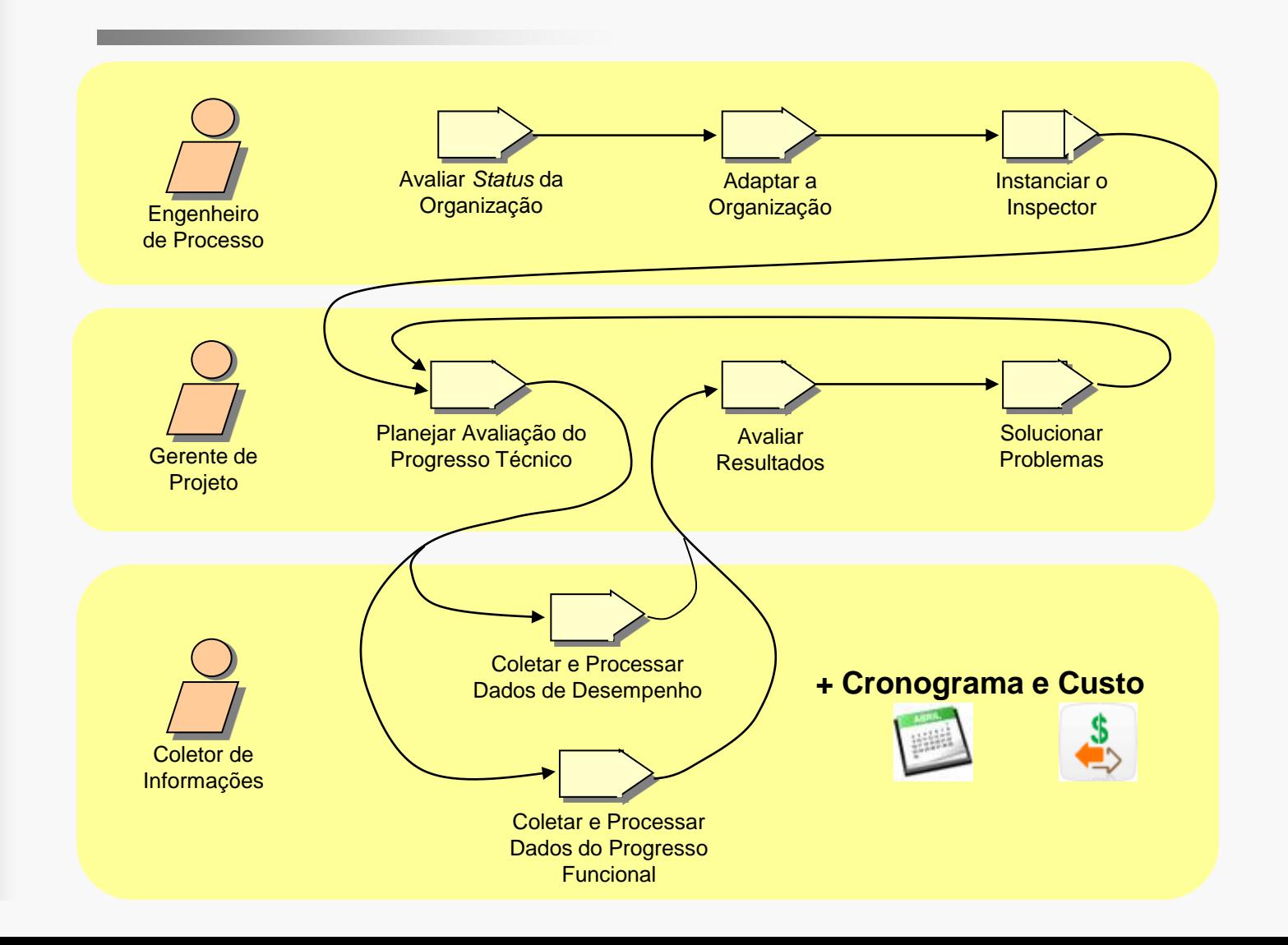

## Screen shots gráficos

## Gantt Chart

#### **Gantt Chart | Inspector**

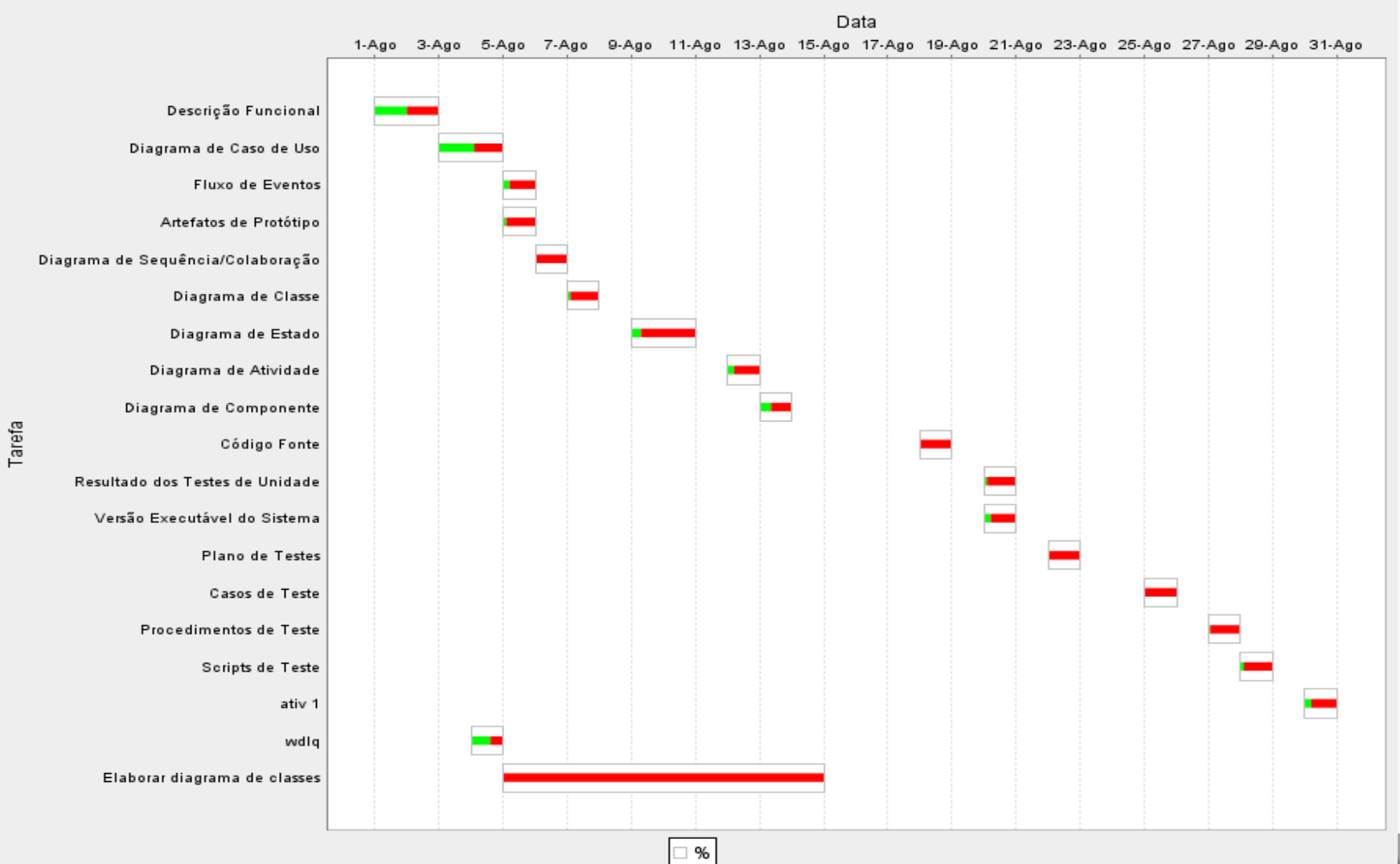

## Gráfico de custo

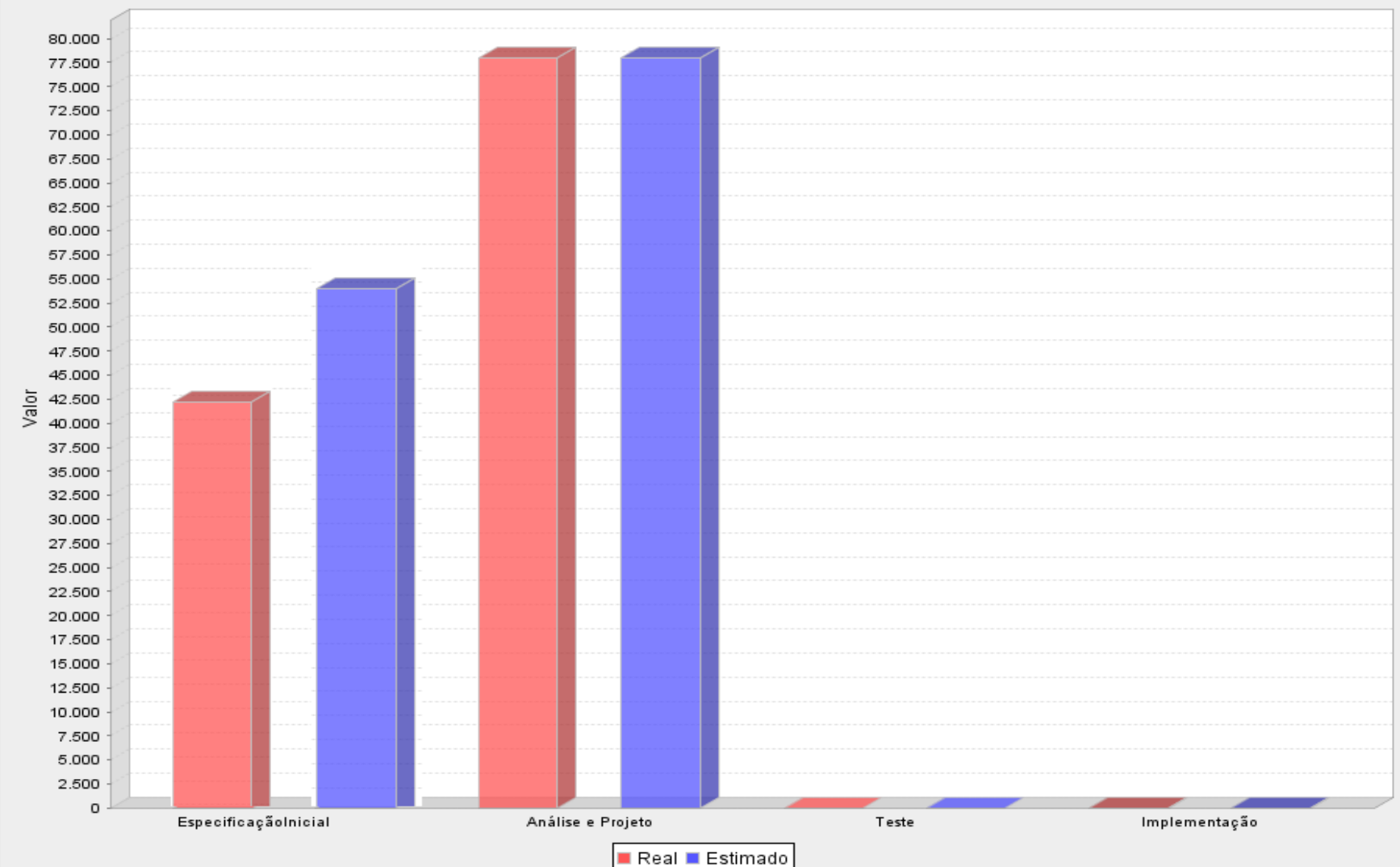

Gráfico de Custo

**CONTRACTOR** 

# Progresso do projeto

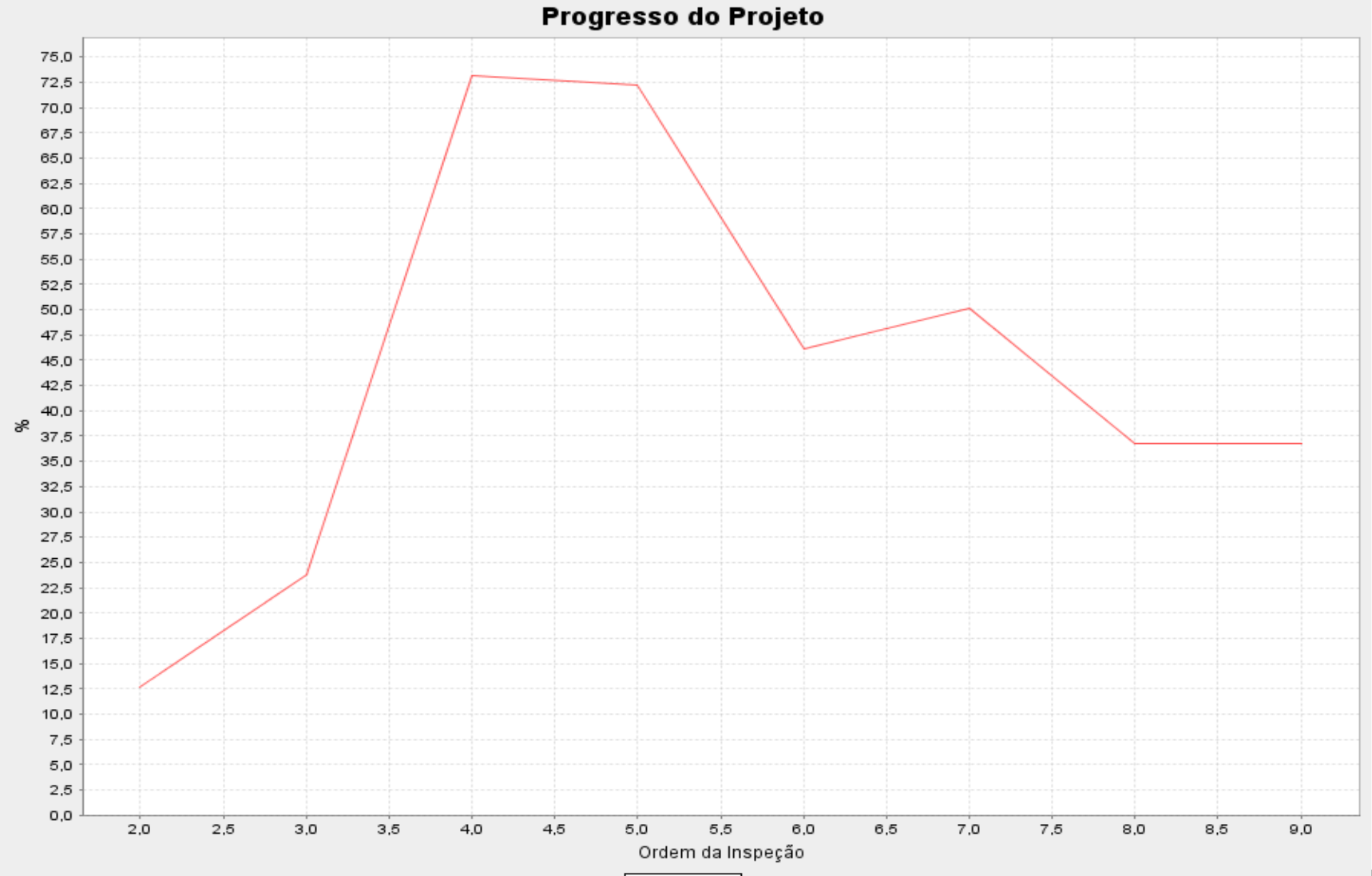

**COLOR** 

Inspector

# Progresso dos UC's

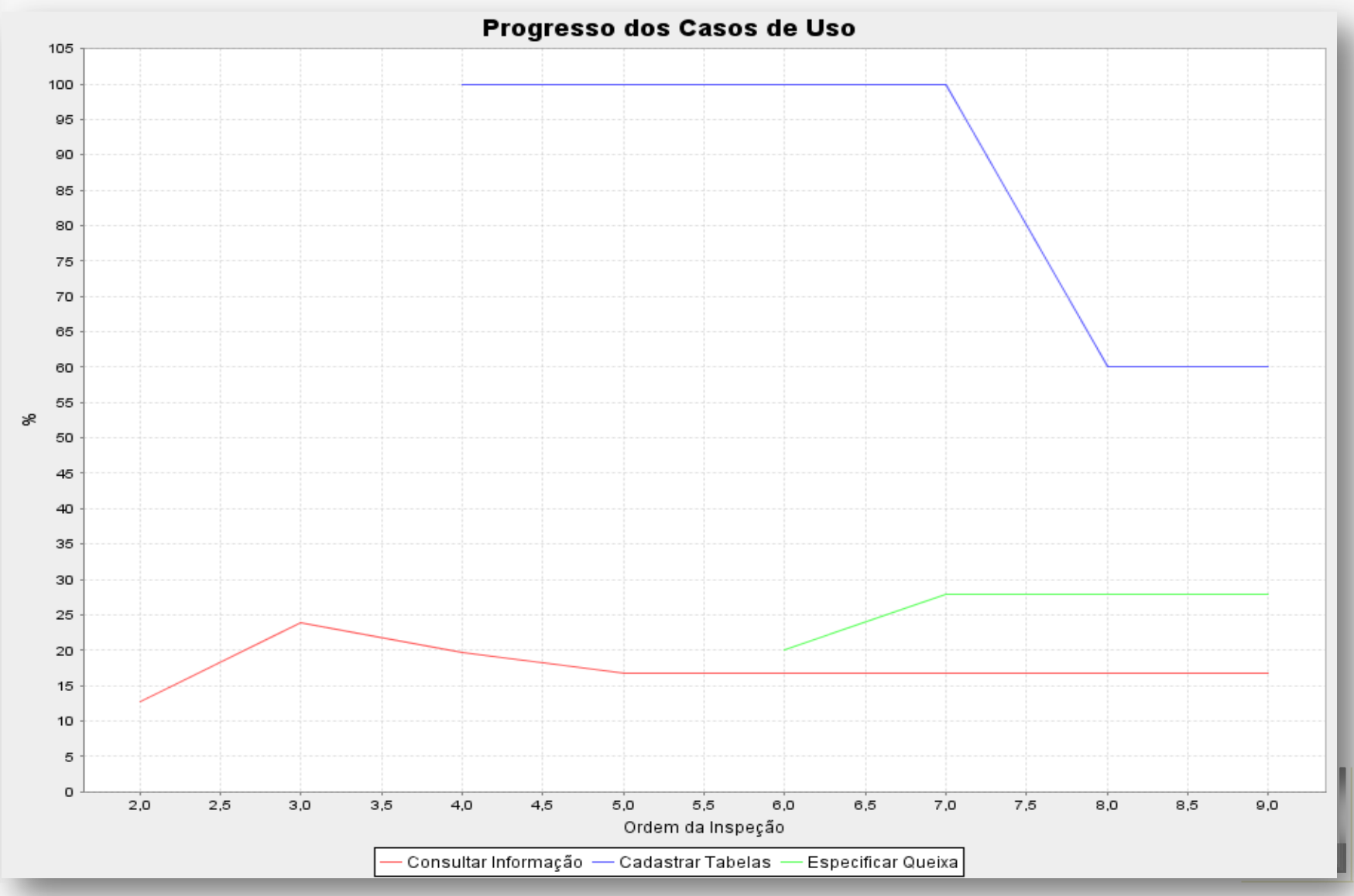

#### Finalizando...

# Contribuições

- **Inspector: um modelo sistemático e completo** de avaliação do *status* de um projeto
- Métrica única para avaliação do progresso funcional do sistema
- Automatização na coleta e processamento dos dados
- Maior segurança e evita falhas/erros
- Acompanhamento das atividades e dos custos do projeto
- **Internacionalização da ferramenta (i18n)**

## Trabalhos Futuros

Proposta de mestrado

- Integração com Microsoft Project
- Definir níveis de acesso
- Inserir aspectos de qualidade

# Dúvidas

<span id="page-22-0"></span>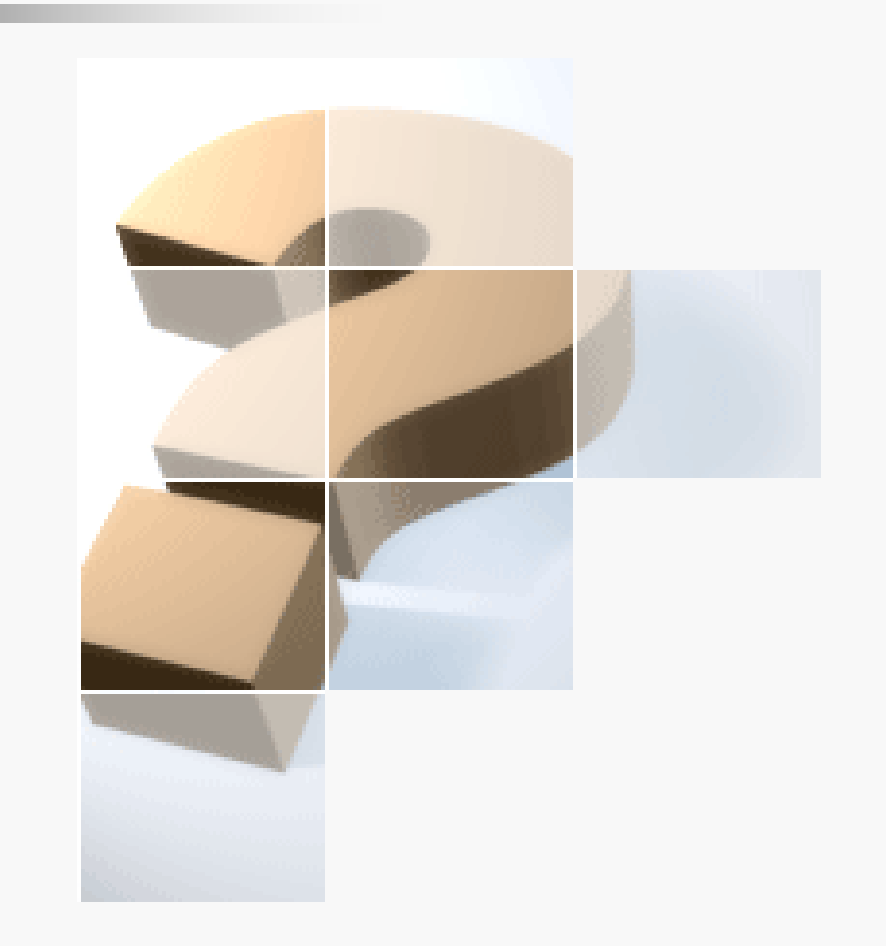

**Universidade Federal de Pernambuco Centro de Informática**

#### Inspector Panel: Um Painel de Controle para Acompanhamento de Progresso de Projetos de Software

<http://www.cin.ufpe.br/~avpn>

Aluno: Aristides Vicente de Paula Neto [avpn@cin.ufpe.br](mailto:avpn@cin.ufpe.br)

Orientador: Prof. Hermano Perrelli de Moura, Phd [hermano@cin.ufpe.br](mailto:hermano@cin.ufpe.br)

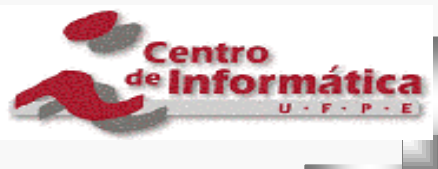

Outubro, 2009